## A NEW WAY TO MAKE PAYMENT THROUGH HILTI ONLINE

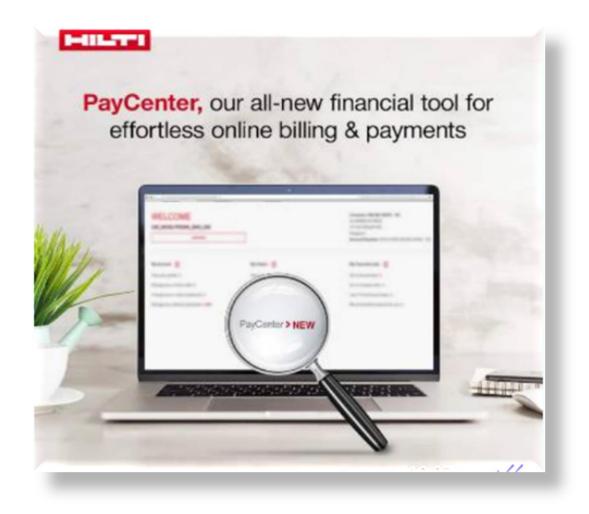

**Anytime, Anywhere, Fast, Flexible and Secure** 

## LOG INTO YOUR HILTI ONLINE ACCOUNT

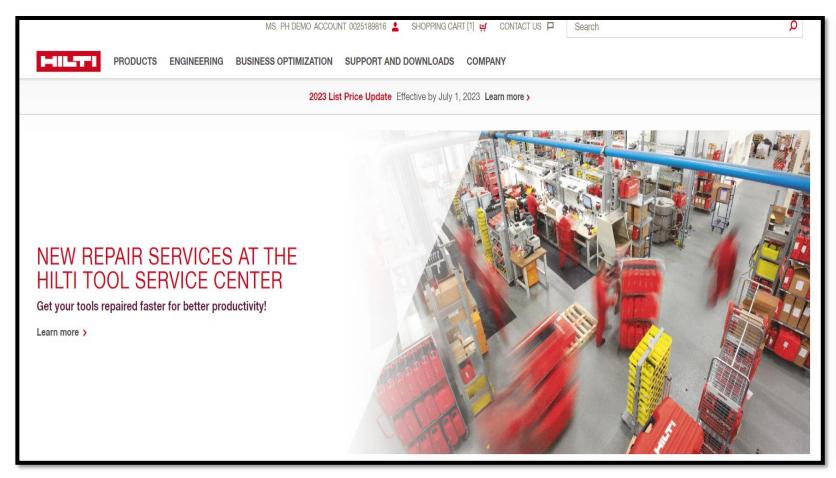

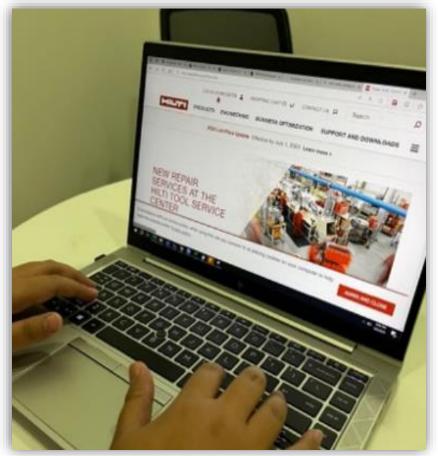

## **CLICK ON YOUR HILTI ACCOUNT**

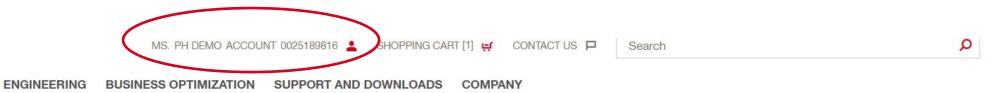

2023 List Price Update Effective by July 1, 2023 Learn more >

# NEW REPAIR SERVICES AT THE HILTI TOOL SERVICE CENTER

Get your tools repaired faster for better productivity!

PRODUCTS

Learn more >

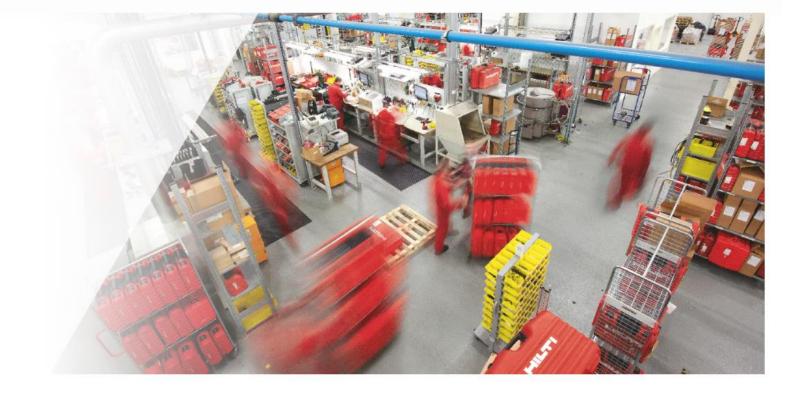

#### GO TO PAYCENTER TAB

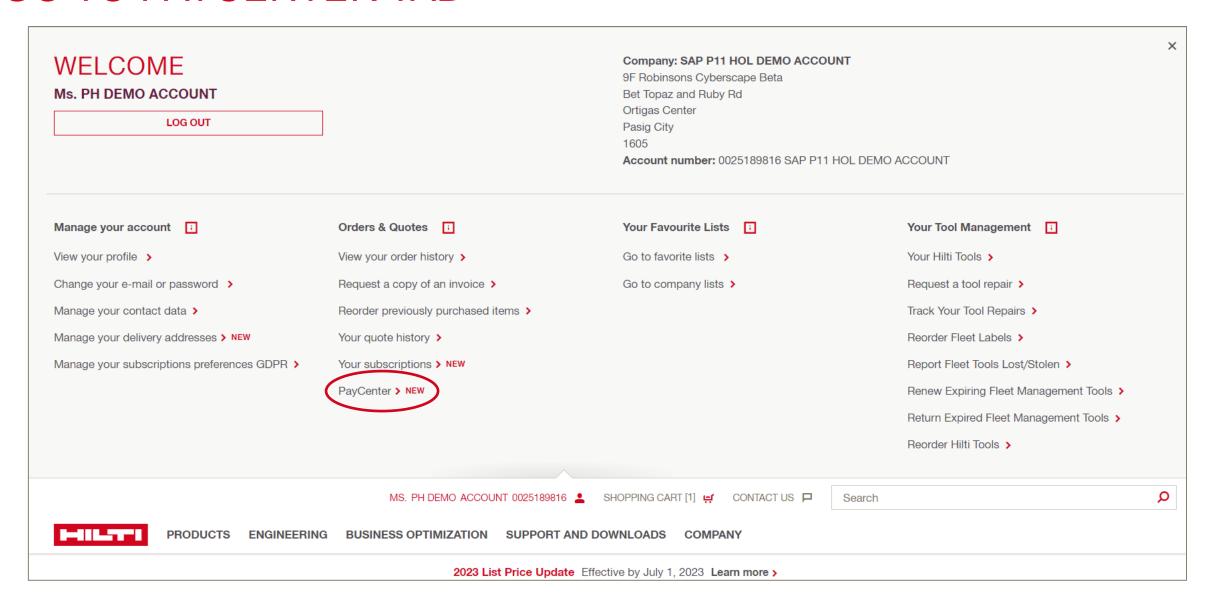

#### FIRST SCREEN: LIST OF UNPAID INVOICES

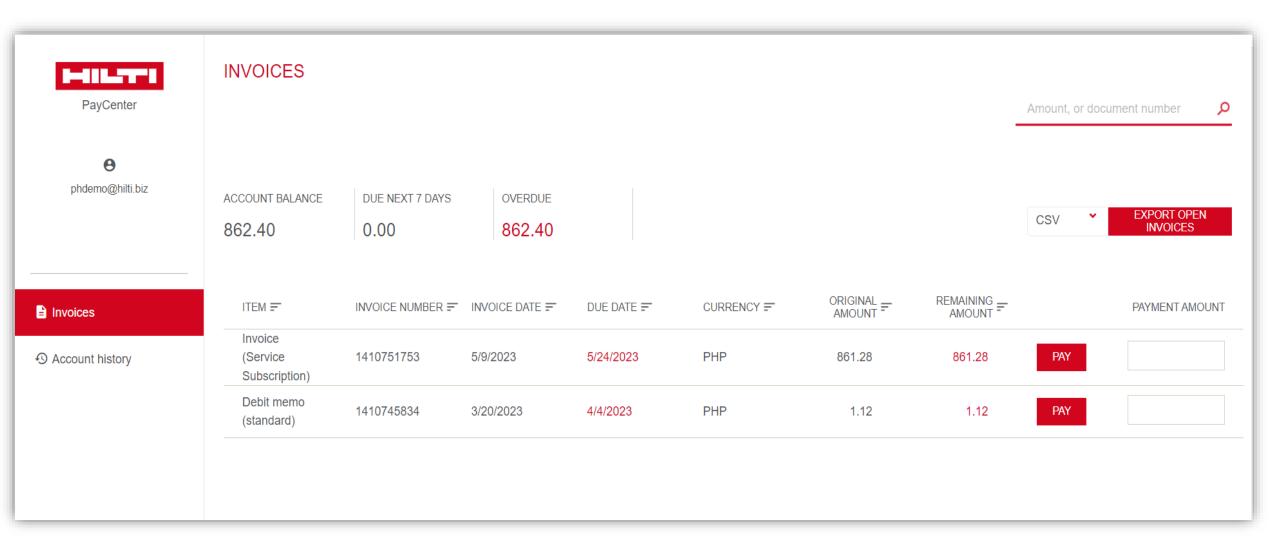

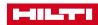

## YOU MAY DOWNLOAD STATEMENT IN EXCEL FILE

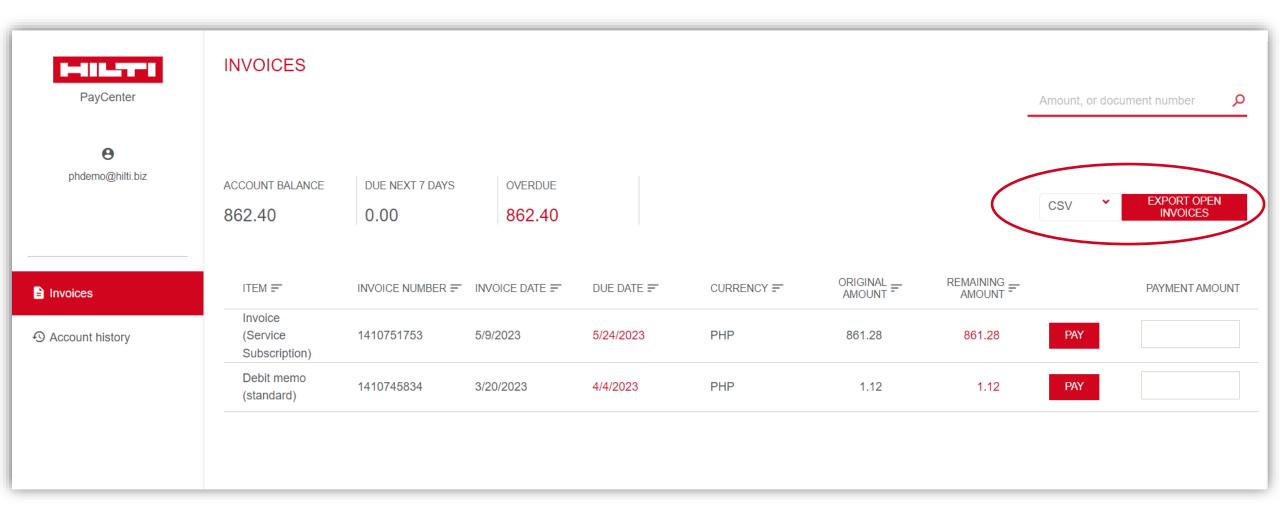

## YOU CAN VIEW INDIVIDUAL INVOICES

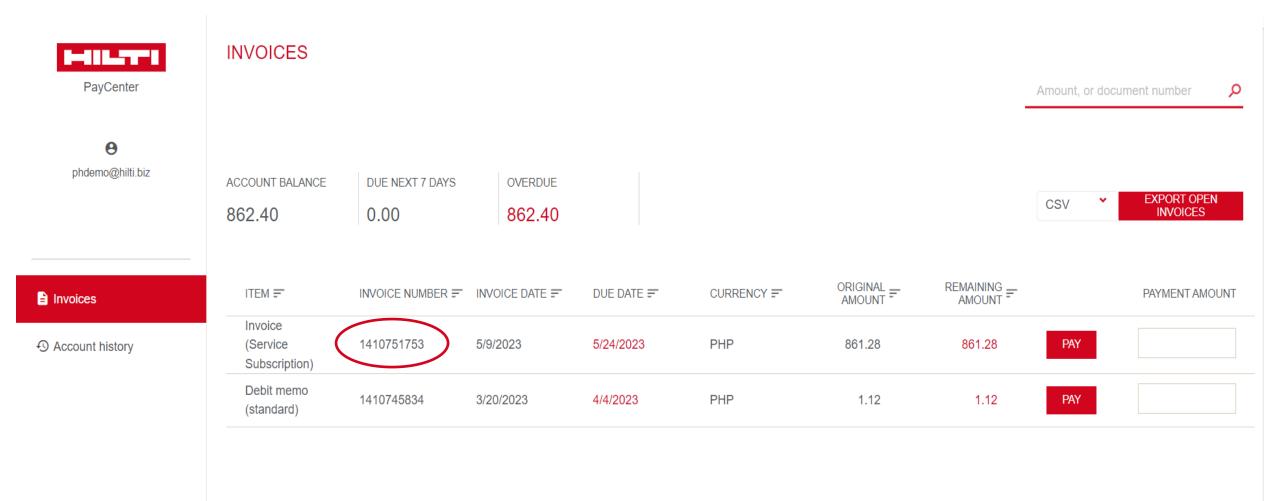

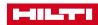

PayCenter

#### POP SCREEN: PDF INVOICE

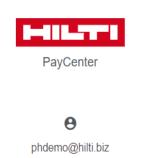

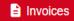

Account history

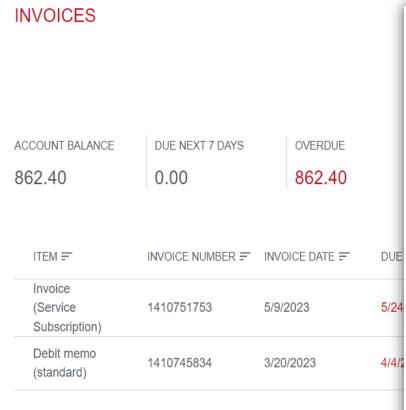

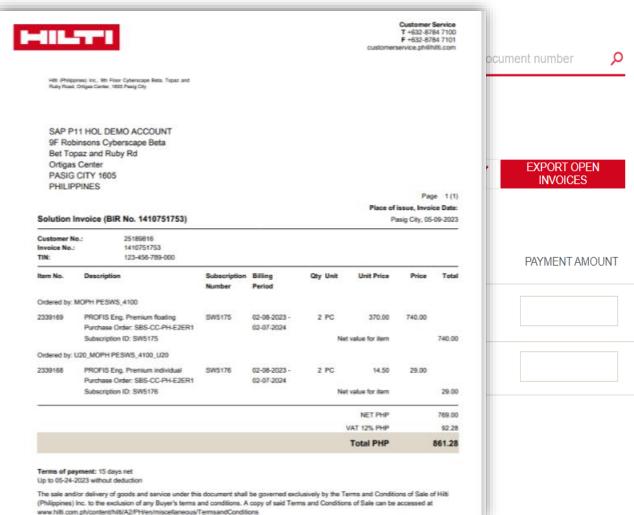

# YOU CAN PAY SINGLE OR MULTIPLE INVOICES OR EVEN IN FULL OR PARTIAL PAYMENT

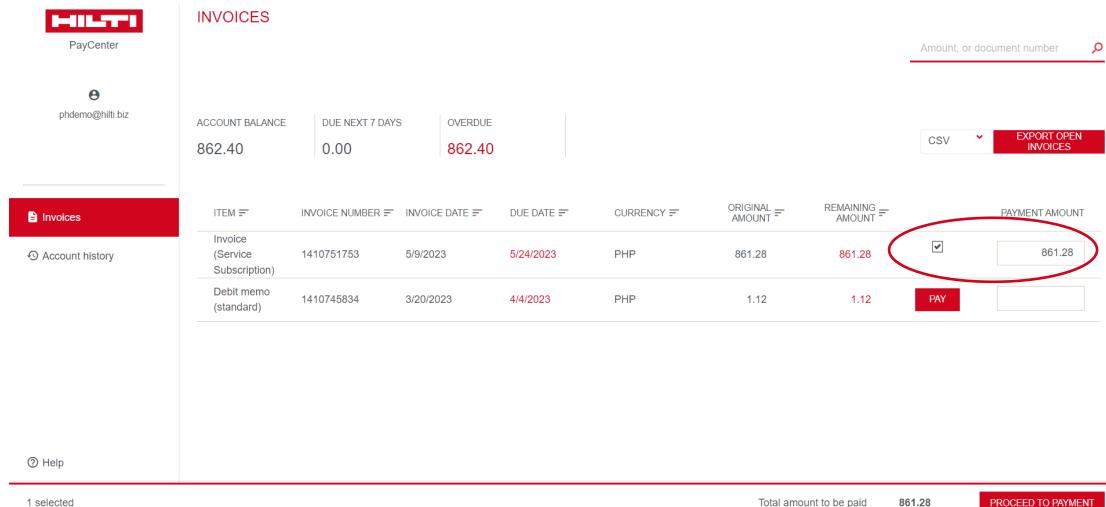

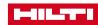

## PAY IN FULL OR PARTIAL

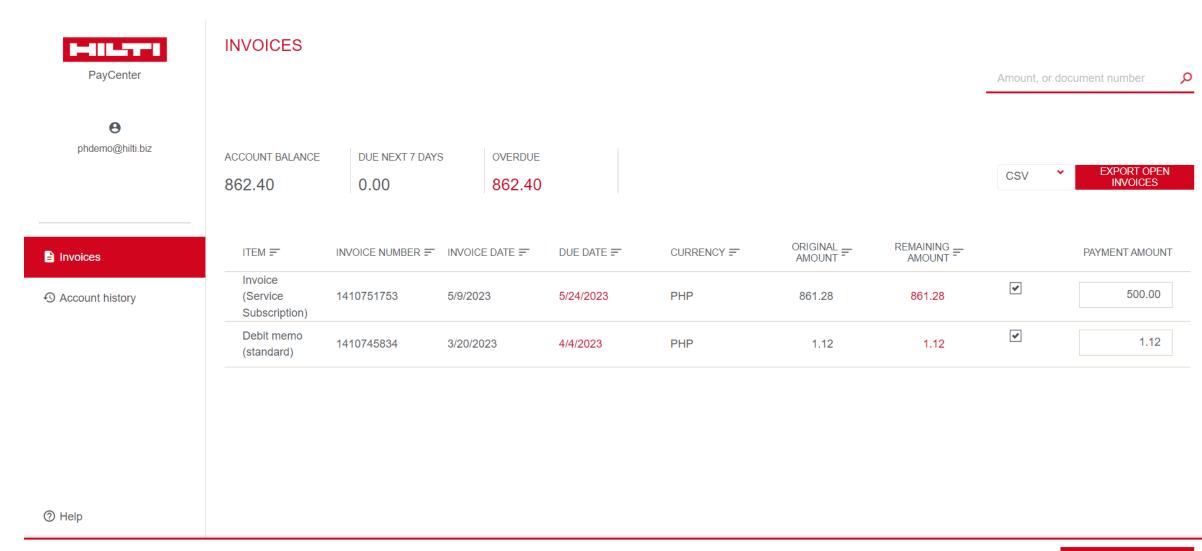

2 selected

Total amount to be paid

PROCEED TO PAYMENT

## CLICK PROCEED FOR PAYMENT

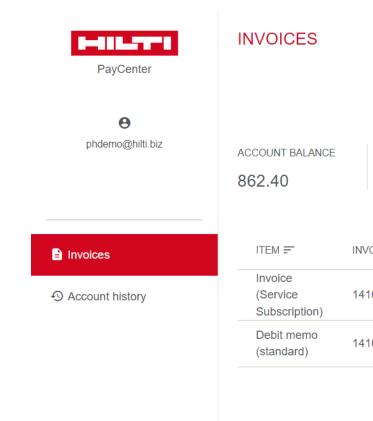

| INVOICES |  |  |  |
|----------|--|--|--|
|          |  |  |  |
|          |  |  |  |

ACCOUNT BALANCE DUE NEXT 7 DAYS OVERDUE 862.40 0.00 862.40

| 62.40 | CSV | ~ | EXPORT OPEN INVOICES |
|-------|-----|---|----------------------|
|       |     |   |                      |
|       |     |   |                      |

| ITEM =                               | INVOICE NUMBER = | INVOICE DATE = | DUE DATE = | CURRENCY = | ORIGINAL = | REMAINING = |          | PAYMENT AMOUNT |
|--------------------------------------|------------------|----------------|------------|------------|------------|-------------|----------|----------------|
| Invoice<br>(Service<br>Subscription) | 1410751753       | 5/9/2023       | 5/24/2023  | PHP        | 861.28     | 861.28      | <b>✓</b> | 500.00         |
| Debit memo<br>(standard)             | 1410745834       | 3/20/2023      | 4/4/2023   | PHP        | 1.12       | 1.12        | ✓        | 1.12           |

? Help

2 selected Total am

Total amount to be paid

501.12

PROCEED TO PAYMENT

Amount, or document number

## COMPLETED CREDIT CARD INFORMATION DETAILS

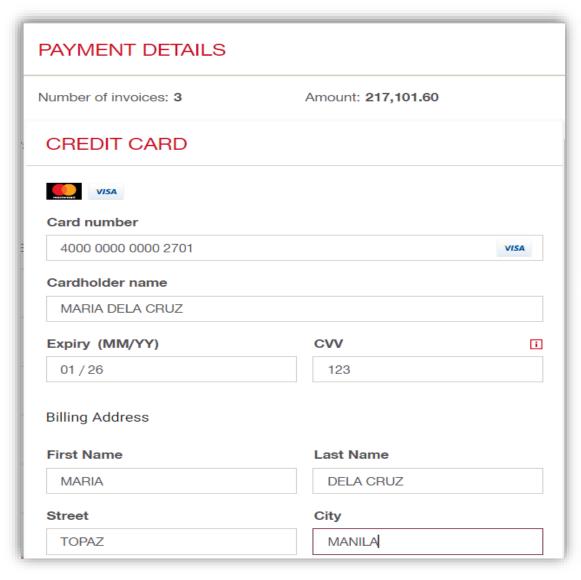

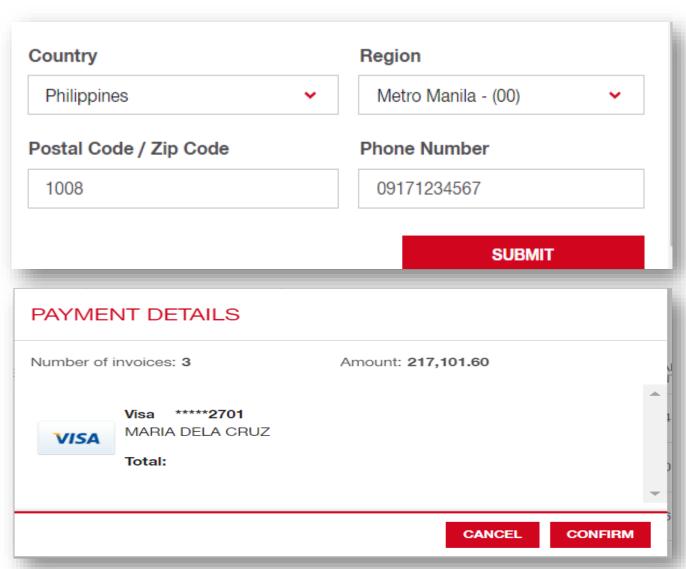

## A NOTIFICATION PAYMENT TRANSACTION COMPLETE

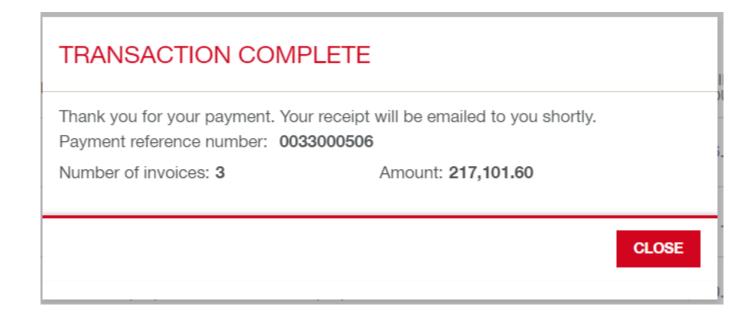